## 初期設定方法 Miracast®

Miracast®とは、スマートフォンやタブレットの映像をWi-Fiネットワーク経由で他のディスプレイに映し出せる機能です。

## 事前に準備するもの

● Miracast®対応のAndroid™スマートフォン/タブレット

※iPhoneはMiracast非対応です。

※対応する機種は限られます。動作確認済み機種は、( http://g-book.com/pc/etc/faq/mobile/n/top.html )でご確認ください。ただし、本機での動作を保証するものではありません。

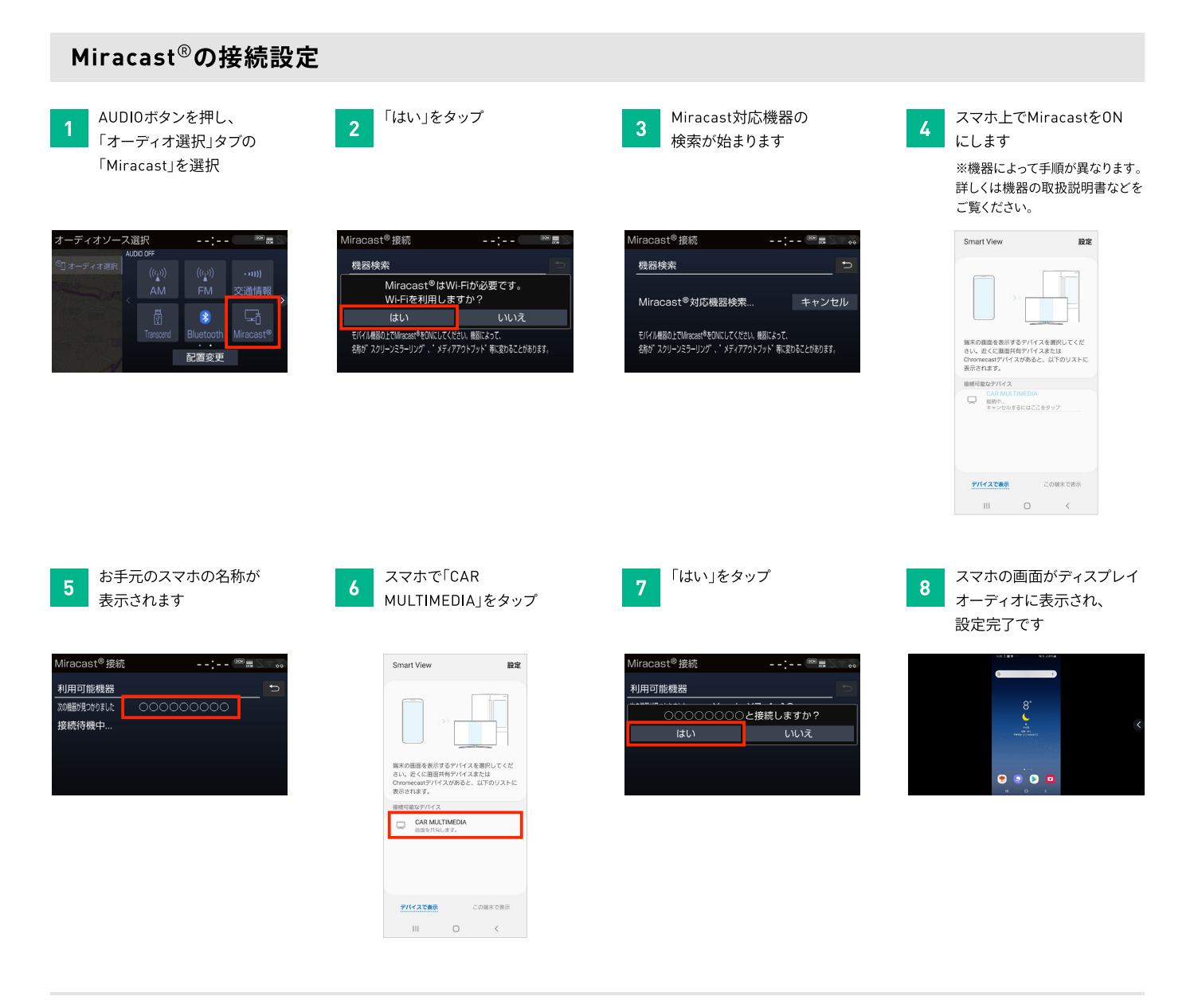

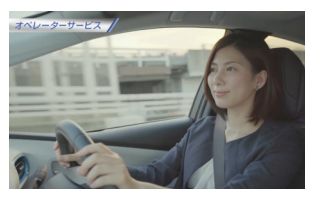

※スマホを横表示にすれば、ディスプレイ も横表示になります。

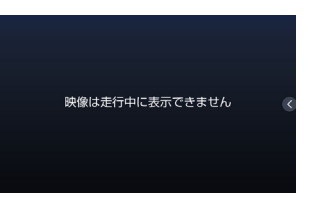

※走行中は表示が制限される場合が ございます。